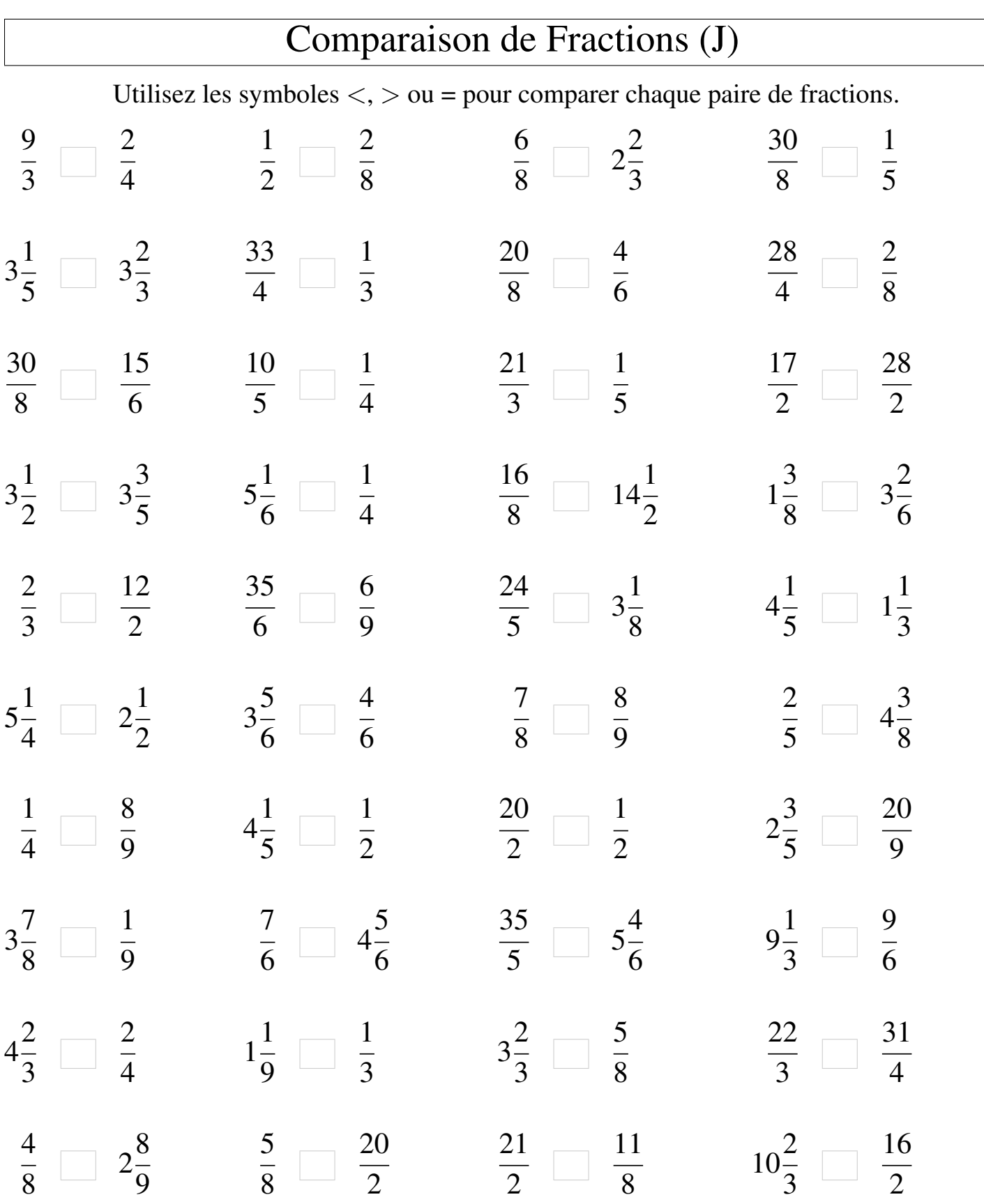

Mathslibres.com

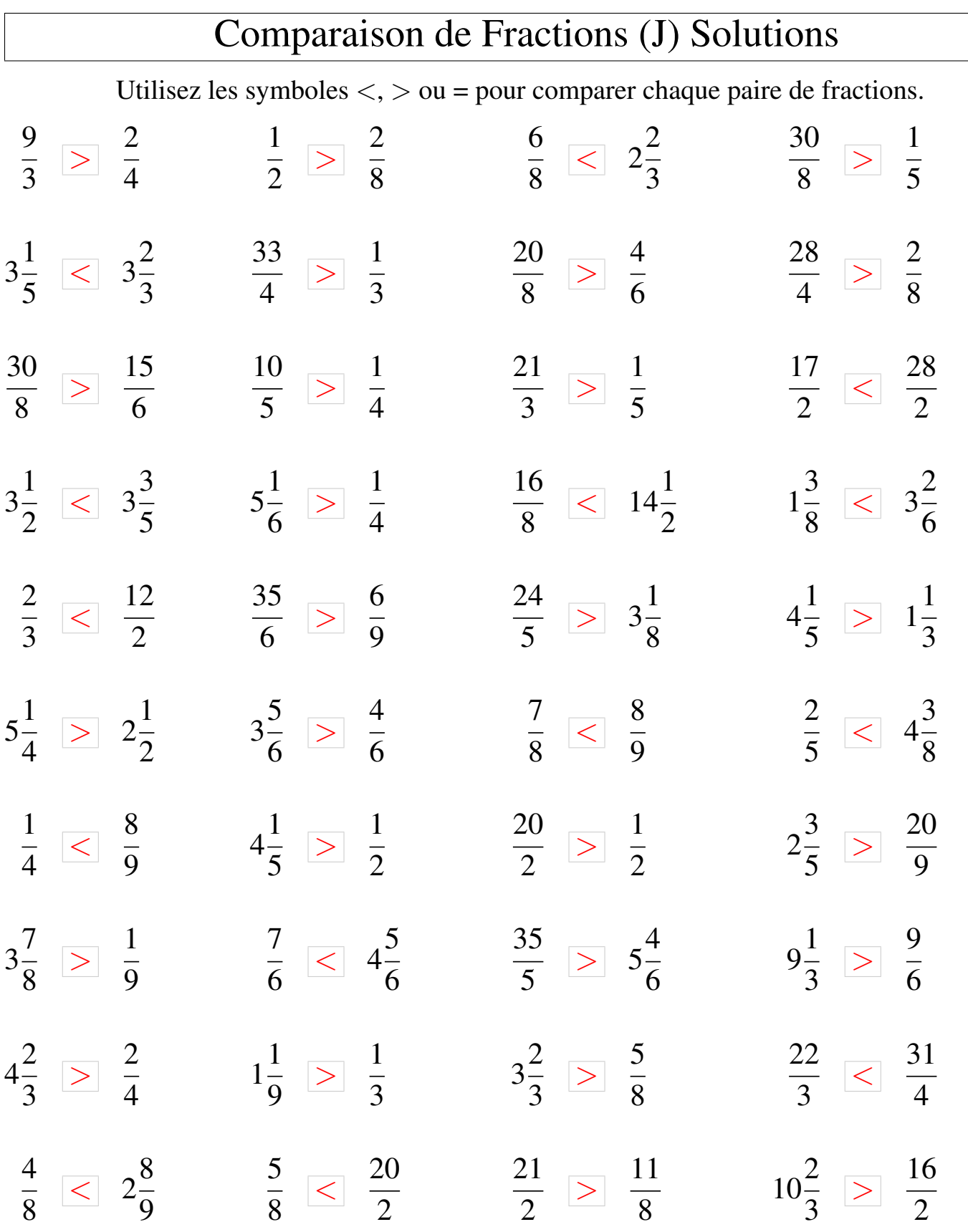

Mathslibres.com